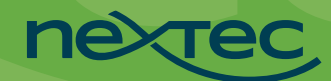

## **Sage X3 add-ons for Food & Beverage**

NexTec has developed over two dozen proprietary enhancements designed specifically for the food and beverage industry.

## **Some of our most requested services are:**

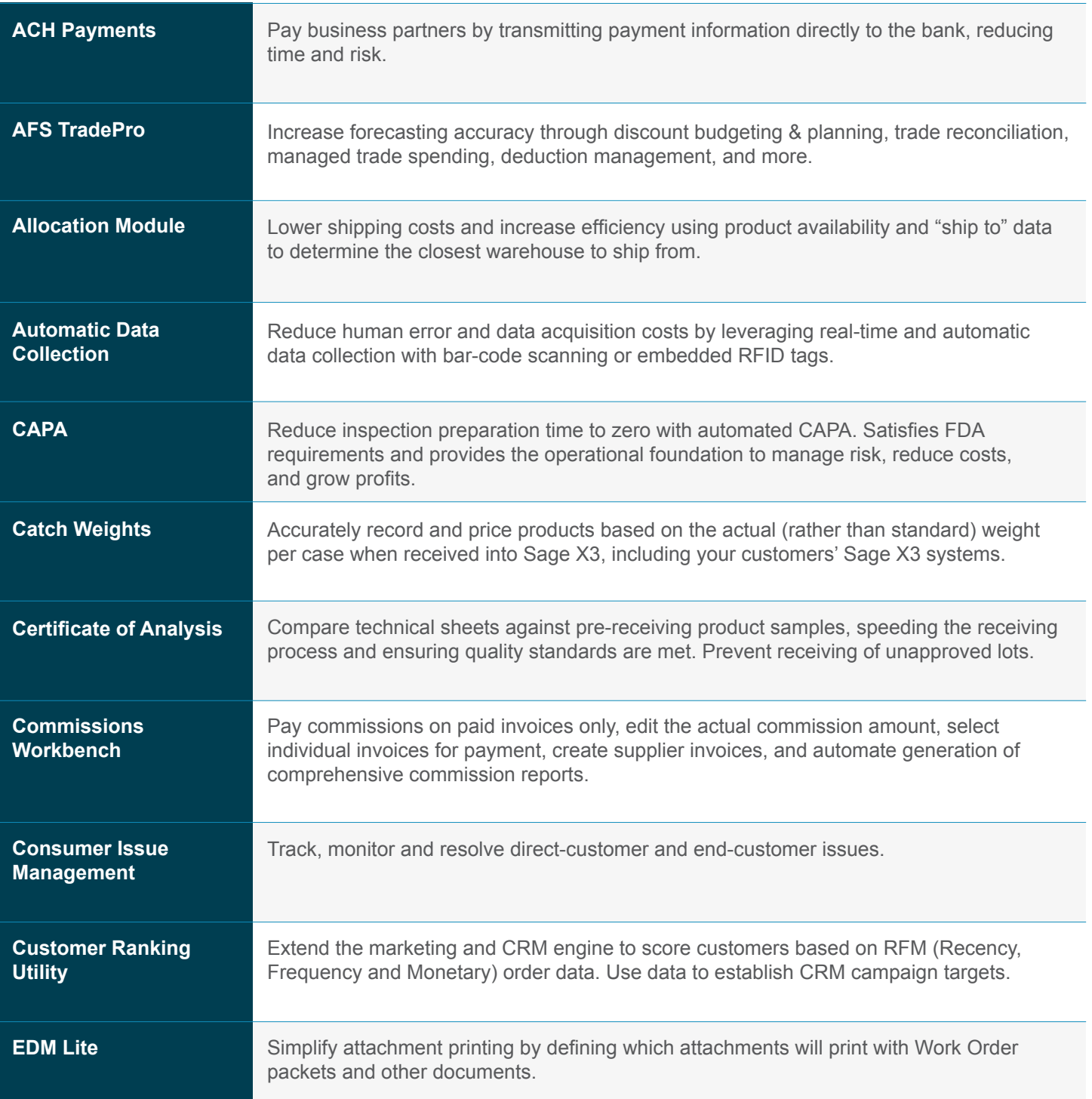

## **Sage X3 add-ons for Food & Beverage**

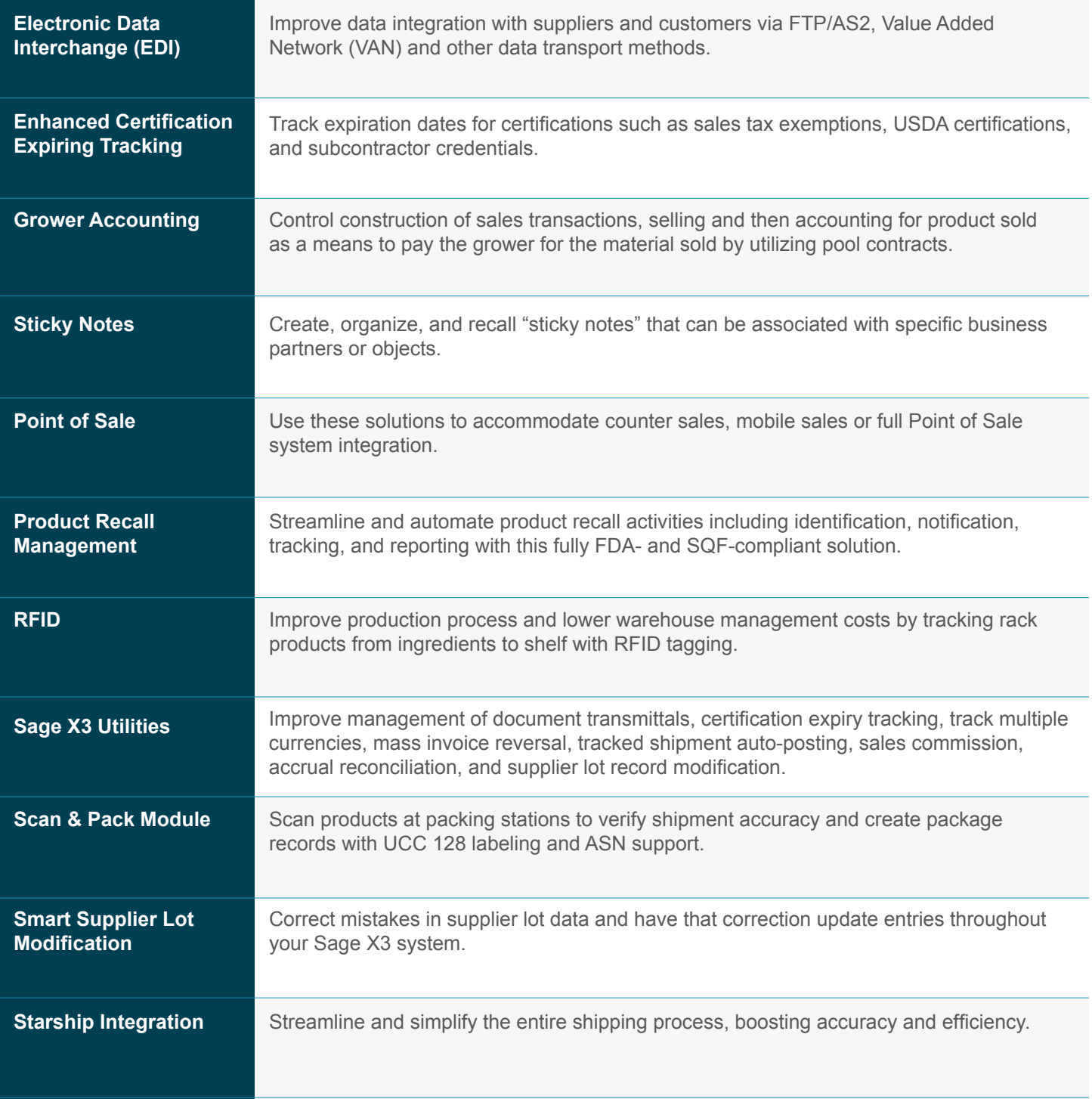

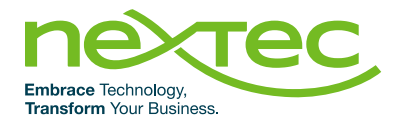

## **Want to learn more?**

Contact us to find out how to make Sage X3 work harder for you 844-466-8477 **|** [info@nextecgroup.com](mailto:info%40nextecgroup.com?subject=) **|** N[exTecGroup.com](http://NexTecGroup.com)

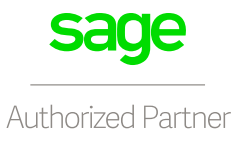

© NexTec Group. All rights reserved.